An efficient interior point method for linear optimization using modified Newton method

#### Sajad Fathi Hafshejani, Daya Gaur, and Robert Benkoczi

Department of Math and Computer Science, University of Lethbridge, Lethbridge, Canada.

#### February 16, 2024

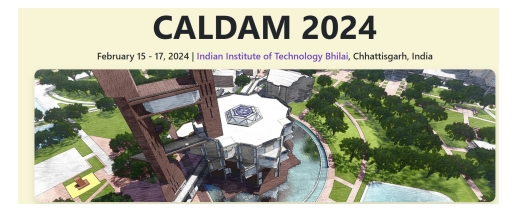

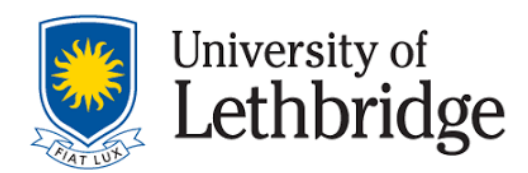

# Outline

### **Introduction**

- LO problems
- Interior point method
- Solution
- 2 The new approach
	- [New](#page-2-0)ton's method
	- [Two-step m](#page-10-0)ethod
	- [Alg](#page-13-0)orithm
	- [Converg](#page-14-0)ence analysis
- 3 [Nume](#page-19-0)[rical](#page-16-0) results
	- [Implementa](#page-39-0)tion
	- [Results](#page-42-0)

# Linear optimization problems

<span id="page-2-0"></span>Linear Optimization (LO) problems are given by:

$$
(P) \qquad \min\{c^T x : Ax = b, x \ge 0\},\
$$

# Linear optimization problems

Linear Optimization (LO) problems are given by:

$$
(P) \qquad \min\{c^T x : Ax = b, x \ge 0\},\
$$

and its dual is given by:

$$
(D) \t\t max\{b^T y : A^T y + s = c, s \ge 0\},\
$$

where  $x, c, s \in \mathbb{R}^n$ ,  $b \in \mathbb{R}^m$ ,  $y \in \mathbb{R}^m$  and  $A \in \mathbb{R}^{m \times n}$  with  $m \leq n$ .

### Linear optimization problems

Linear Optimization (LO) problems are given by:

$$
(P) \qquad \min\{c^T x : Ax = b, x \ge 0\},\
$$

and its dual is given by:

$$
(D) \t\t max\{b^T y : A^T y + s = c, s \ge 0\},\
$$

where  $x, c, s \in \mathbb{R}^n$ ,  $b \in \mathbb{R}^m$ ,  $y \in \mathbb{R}^m$  and  $A \in \mathbb{R}^{m \times n}$  with  $m \leq n$ .

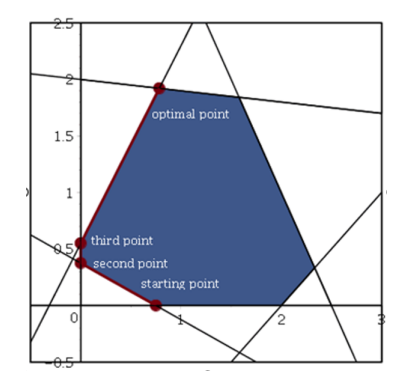

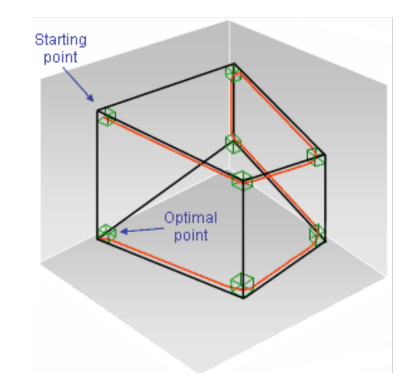

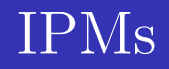

Feasible IPMs

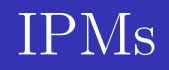

- Feasible IPMs
- $\bullet$ Infeasible IPMs

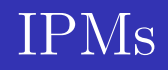

- Feasible IPMs
- Infeasible IPMs
- Best worst case complexity bound, i.e., O( √  $\overline{n} \log n \log \frac{n}{\epsilon}$ ).

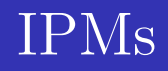

- Feasible IPMs
- Infeasible IPMs
- Best worst case complexity bound, i.e., O( √  $\overline{n} \log n \log \frac{n}{\epsilon}$ ).

#### Assumptions:

• The matrix A is full row rank, i.e., rank  $(A) = m \leq n$ .

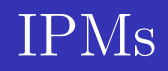

- Feasible IPMs
- Infeasible IPMs
- Best worst case complexity bound, i.e., O( √  $\overline{n} \log n \log \frac{n}{\epsilon}$ ).

#### Assumptions:

- The matrix A is full row rank, i.e., rank  $(A) = m \leq n$ .
- Both problems (P) and (D) satisfy the Interior Point Condition (IPC), i.e., there exists  $x^0 > 0$  and  $(y^0, s^0)$  with  $s^0 > 0$  such that:

$$
Ax^0 = b, \qquad A^T y^0 + s^0 = c.
$$

# Interior point method

#### The KKT conditions for (P) and (D) are:

$$
Ax = b, \t x \ge 0,
$$
  
\n
$$
ATy + s = c, \t s \ge 0,
$$
  
\n
$$
xs = 0,
$$
\t(1)

<span id="page-10-1"></span><span id="page-10-0"></span>where the coordinate-wise product of vectors  $x$  and  $s$  is denoted as  $xs$ .

### Interior point method

#### The KKT conditions for  $(P)$  and  $(D)$  are:

$$
Ax = b, \t x \ge 0,
$$
  
\n
$$
ATy + s = c, \t s \ge 0,
$$
  
\n
$$
xs = 0,
$$
\t(1)

where the coordinate-wise product of vectors  $x$  and  $s$  is denoted as  $xs$ .

### IPM's idea

$$
Ax = b, \quad x \ge 0,
$$
  
\n
$$
ATy + s = c, \quad s \ge 0,
$$
  
\n
$$
xs = \mu e,
$$
 (2)

# Interior point method

#### The KKT conditions for  $(P)$  and  $(D)$  are:

$$
Ax = b, \t x \ge 0,
$$
  
\n
$$
ATy + s = c, \t s \ge 0,
$$
  
\n
$$
xs = 0,
$$
\t(1)

where the coordinate-wise product of vectors  $x$  and  $s$  is denoted as  $xs$ .

IPM's idea  $Ax = b, \quad x \ge 0,$  $A^T y + s = c, \t s \ge 0,$  (2)  $xs = \mu e$ ,

Based on the IPC condition and the full row rank property of matrix A, the system (2) has a unique solution  $(x(\mu), y(\mu), s(\mu))$ . The terms  $x(\mu)$ and  $(y(\mu), s(\mu))$  $(y(\mu), s(\mu))$  are called the  $\mu$ -centers of (P) and (D), respectively,

<span id="page-13-0"></span>To find the solution, we can consider the following problem:

$$
\xi = \begin{bmatrix} x \\ y \\ s \end{bmatrix} \text{ and } F(\xi) = \begin{bmatrix} Ax - b \\ A^T y + s - c \\ \mu \mathbf{e} - xs \end{bmatrix} = 0 \tag{3}
$$

where the operator F is defined on the Banach space  $B_1$  with values in a Banach space  $B_2$ . We can find the root of equation (3) denoted by  $\xi^*$ where  $F(\xi^*)=0$ .

Applying a linear approximation using the Taylor series expansion around  $\xi$ , we have

$$
F(\xi) + F'(\xi)\Delta \xi \simeq 0
$$

<span id="page-14-0"></span>where

Jacobian 
$$
F' = \begin{bmatrix} \frac{\partial F_1}{\partial \xi_1} & \frac{\partial F_1}{\partial \xi_2} & \frac{\partial F_1}{\partial \xi_3} \\ \frac{\partial F_2}{\partial \xi_1} & \frac{\partial F_2}{\partial \xi_2} & \frac{\partial F_2}{\partial \xi_3} \\ \frac{\partial F_3}{\partial \xi_1} & \frac{\partial F_3}{\partial \xi_2} & \frac{\partial F_3}{\partial \xi_3} \end{bmatrix} = \begin{bmatrix} A & 0 & 0 \\ 0 & A^T & I \\ S & 0 & X \end{bmatrix}
$$
 and  $\Delta \xi = \begin{bmatrix} \Delta x \\ \Delta y \\ \Delta s \end{bmatrix}$ ,  
where *X*, *S* are diagonal matrices constructed from *x* and *s*.

Applying a linear approximation using the Taylor series expansion around  $ξ$ , we have

$$
F(\xi) + F'(\xi)\Delta \xi \simeq 0
$$

where

Jacobian 
$$
F' = \begin{bmatrix} \frac{\partial F_1}{\partial \xi_1} & \frac{\partial F_1}{\partial \xi_2} & \frac{\partial F_1}{\partial \xi_3} \\ \frac{\partial F_2}{\partial \xi_1} & \frac{\partial F_2}{\partial \xi_2} & \frac{\partial F_2}{\partial \xi_3} \\ \frac{\partial F_3}{\partial \xi_1} & \frac{\partial F_3}{\partial \xi_2} & \frac{\partial F_3}{\partial \xi_3} \end{bmatrix} = \begin{bmatrix} A & 0 & 0 \\ 0 & A^T & I \\ S & 0 & X \end{bmatrix}
$$
 and  $\Delta \xi = \begin{bmatrix} \Delta x \\ \Delta y \\ \Delta s \end{bmatrix}$ ,

where  $X, S$  are diagonal matrices constructed from x and s. We update the current estimate  $\xi_n$  of the root using the following rule for some appropriate step size  $\alpha$ :

$$
\xi_{n+1} = \xi_n - \alpha [F'(\xi_n)]^{-1} F(\xi_n)
$$

# Original idea

#### <span id="page-16-0"></span>To find the root of function  $f(x) = 0$ , two-step method is given:

# Original idea

### To find the root of function  $f(x) = 0$ , two-step method is given:

First step:

$$
\tilde{x}_0 = x_0
$$
  
\n $x_1 = x_0 - \frac{f(x_0)}{f'(\frac{1}{2}[x_0 + \tilde{x}_0])} = x_0 - \frac{f(x_0)}{f'(x_0)},$ 

# Original idea

#### To find the root of function  $f(x) = 0$ , two-step method is given:

First step:

$$
\tilde{x}_0
$$
 =  $x_0$   
\n $x_1$  =  $x_0 - \frac{f(x_0)}{f'(\frac{1}{2}[x_0 + \tilde{x}_0])} = x_0 - \frac{f(x_0)}{f'(x_0)},$ 

and for  $k \geq 1$ , we have:

Second step:

$$
\tilde{x}_k = x_k - \frac{f(x_k)}{f'(\frac{1}{2}[x_{k-1} + \tilde{x}_{k-1}])}
$$
  

$$
x_{k+1} = x_k - \frac{f(x_k)}{f'(\frac{1}{2}[x_k + \tilde{x}_k])}.
$$

Let  $F$  be any function. The first step involves updating an auxiliary point  $\xi_0 = \xi_0$ .

<span id="page-19-0"></span>The update rules used in the  $n^{th}$  iteration can be concisely summarized as:

$$
\tilde{\xi}_{n+1} = \xi_n - \alpha [F'(\hat{\xi}_n)]^{-1} F(\xi_n)
$$
  

$$
\hat{\xi}_{n+1} = \frac{1}{2} (\tilde{\xi}_{n+1} + \xi_n)
$$
  

$$
\xi_{n+1} = \xi_n - \alpha [F'(\hat{\xi}_{n+1})]^{-1} F(\xi_n)
$$

Algorithm 1 Generic Primal-dual IPM for LO.

#### Input

a proximity function  $\Psi(v)$ a threshold parameter  $\tau > 0$ an accuracy parameter  $\varepsilon > 0$ a barrier update parameter  $\theta$ ,  $0 < \theta < 1$ begin  $x := e; s := e; \mu := 1; v := e;$ 

while  $n\mu > \varepsilon$  do

#### begin

 $\mu := (1 - \theta)\mu;$ while  $\Psi(v) > \tau$  do begin  $x := x + \alpha \Delta x$  $s - s \perp \alpha \Lambda s$ 

$$
y = y + \alpha \Delta y
$$
  

$$
v := \sqrt{\frac{x}{\mu}}
$$
  
end

end

end

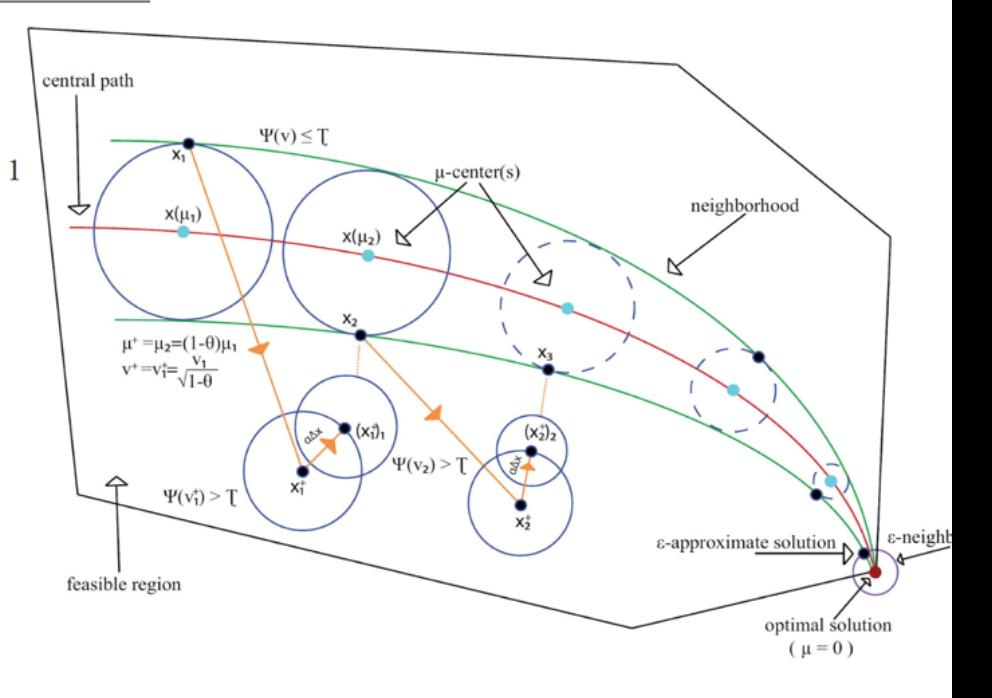

• Start with a feasible point  $(x, y, s)$ .

$$
^{1}||x||_{1}=\sum_{i=1}^{n}|x_{i}|
$$

- Start with a feasible point  $(x, y, s)$ .
- Set  $\mu \leftarrow \mu(1-\theta)$ .

- Start with a feasible point  $(x, y, s)$ .
- Set  $\mu \leftarrow \mu(1-\theta)$ .
- Compute the proximity function by:

$$
\Psi(x, s, \mu) = ||\mu \mathbf{e} - xs||_1
$$
.<sup>1</sup>

Check the condition  $\Psi \geq \tau$ . If  $\Psi < \tau$  go back to step 2.

$$
^{1}||x||_{1}=\sum_{i=1}^{n}|x_{i}|
$$

- Start with a feasible point  $(x, y, s)$ .
- $\bullet$  Set  $\mu \leftarrow \mu(1-\theta)$ .
- Compute the proximity function by:

$$
\Psi(x, s, \mu) = ||\mu \mathbf{e} - xs||_1
$$
.<sup>1</sup>

Check the condition  $\Psi \geq \tau$ . If  $\Psi < \tau$  go back to step 2.

• Set  $(\tilde{x}, \tilde{y}, \tilde{s}) = (x, y, s)$ .

$$
^{1}||x||_{1}=\sum_{i=1}^{n}|x_{i}|
$$

- Start with a feasible point  $(x, y, s)$ .
- $\bullet$  Set  $\mu \leftarrow \mu(1-\theta)$ .
- Compute the proximity function by:

$$
\Psi(x,s,\mu) = \|\mu \mathbf{e} - xs\|_1.^1
$$

Check the condition  $\Psi \geq \tau$ . If  $\Psi < \tau$  go back to step 2.

- $\bullet$  Set  $(\tilde{x}, \tilde{y}, \tilde{s}) = (x, y, s).$
- Compute the average point  $(\hat{x}_0, \hat{y}_0, \hat{s}_0) = (\frac{x + \tilde{x}}{2}, \frac{y + \tilde{y}}{2})$  $\frac{+\tilde{y}}{2}, \frac{s+\tilde{s}}{2}$  $\frac{+s}{2})$

$$
^{1}||x||_{1}=\sum_{i=1}^{n}|x_{i}|
$$

- Start with a feasible point  $(x, y, s)$ .
- $\bullet$  Set  $\mu \leftarrow \mu(1-\theta)$ .
- Compute the proximity function by:

$$
\Psi(x,s,\mu) = \|\mu \mathbf{e} - xs\|_1.^1
$$

Check the condition  $\Psi \geq \tau$ . If  $\Psi < \tau$  go back to step 2.

- $\bullet$  Set  $(\tilde{x}, \tilde{y}, \tilde{s}) = (x, y, s).$
- Compute the average point  $(\hat{x}_0, \hat{y}_0, \hat{s}_0) = (\frac{x + \tilde{x}}{2}, \frac{y + \tilde{y}}{2})$  $\frac{+\tilde{y}}{2}, \frac{s+\tilde{s}}{2}$  $\frac{+s}{2})$  $\bullet$
- Find the search direction using the following system:

$$
A\Delta x = 0
$$
  
\n
$$
A^T \Delta y + \Delta s = 0
$$
  
\n
$$
\hat{S} \Delta x + \hat{X} \Delta s = \mu \mathbf{e} - X S \mathbf{e}
$$
\n(4)

Note the  $\hat{X}, \hat{S}$  are diagonal matrices constructed from  $\hat{x}, \hat{s}$ .  $||x||_1 = \sum_{i=1}^n |x_i|$ 

• Find the maximum value for step size  $\beta$  to make the new point feasible.

- Find the maximum value for step size  $\beta$  to make the new point feasible.
- Update the current point by using the following role:

$$
(x_+, y_+, s_+) \leftarrow (x + \beta \Delta x, y + \beta \Delta y, s + \beta \Delta s) \tag{5}
$$

• Compute  $\Psi(x, s, \mu)$  and check Step 3 in the Initialization phase and compute  $\Psi(x, s, \mu)$ .

- Compute  $\Psi(x, s, \mu)$  and check Step 3 in the Initialization phase and compute  $\Psi(x, s, \mu)$ .
- Compute the search direction by solving the following system:

$$
A\Delta \tilde{x} = 0
$$
  
\n
$$
A^T \Delta \tilde{y} + \Delta \tilde{s} = 0
$$
  
\n
$$
\hat{S}\Delta \tilde{x} + \hat{X}\Delta \tilde{s} = \mu \mathbf{e} - XS\mathbf{e}
$$
\n(6)

Note that, in practice, we use the information of the previous iteration to calculate the search direction  $(\Delta \tilde{x}, \Delta \tilde{y}, \Delta \tilde{s})$ .

- Compute  $\Psi(x, s, \mu)$  and check Step 3 in the Initialization phase and compute  $\Psi(x, s, \mu)$ .
- Compute the search direction by solving the following system:

$$
A\Delta \tilde{x} = 0
$$
  
\n
$$
A^T \Delta \tilde{y} + \Delta \tilde{s} = 0
$$
  
\n
$$
\hat{S}\Delta \tilde{x} + \hat{X}\Delta \tilde{s} = \mu \mathbf{e} - XS\mathbf{e}
$$
\n(6)

Note that, in practice, we use the information of the previous iteration to calculate the search direction  $(\Delta \tilde{x}, \Delta \tilde{y}, \Delta \tilde{s})$ .

• Find the maximum value for  $\alpha$  such that the new auxiliary point will remain feasible.

- Compute  $\Psi(x, s, \mu)$  and check Step 3 in the Initialization phase and compute  $\Psi(x, s, \mu)$ .
- Compute the search direction by solving the following system:

$$
A\Delta \tilde{x} = 0
$$
  
\n
$$
A^T \Delta \tilde{y} + \Delta \tilde{s} = 0
$$
  
\n
$$
\hat{S}\Delta \tilde{x} + \hat{X}\Delta \tilde{s} = \mu \mathbf{e} - XS\mathbf{e}
$$
\n(6)

Note that, in practice, we use the information of the previous iteration to calculate the search direction  $(\Delta \tilde{x}, \Delta \tilde{y}, \Delta \tilde{s})$ .

- Find the maximum value for  $\alpha$  such that the new auxiliary point will remain feasible.
- Update the auxiliary point by:

$$
(\tilde{x}_{+}, \tilde{y}_{+}, \tilde{s}_{+}) \leftarrow (x + \alpha \Delta \tilde{x}, y + \alpha \Delta \tilde{y}, s + \alpha \Delta \tilde{s})
$$
\n<sup>(7)</sup>

 $\bullet$  Compute the average.

$$
(\hat{x}_+,\hat{y}_+,\hat{s}_+) \leftarrow \frac{1}{2}((\tilde{x}_+,\tilde{y}_+,\tilde{s}_+) + (x,y,s))
$$
 (8)

Compute the average.

$$
(\hat{x}_+,\hat{y}_+,\hat{s}_+) \leftarrow \frac{1}{2}((\tilde{x}_+,\tilde{y}_+,\tilde{s}_+) + (x,y,s))
$$
 (8)

 $\bullet$  Solve the following system of equations to obtain the search direction.

$$
A\Delta x = 0
$$
  
\n
$$
A^T \Delta y + \Delta s = 0
$$
  
\n
$$
\hat{S}_+ \Delta x + \hat{X}_+ \Delta s = \mu \mathbf{e} - X S \mathbf{e}
$$
\n(9)

Compute the average.

$$
(\hat{x}_+,\hat{y}_+,\hat{s}_+) \leftarrow \frac{1}{2}((\tilde{x}_+,\tilde{y}_+,\tilde{s}_+) + (x,y,s))
$$
 (8)

• Solve the following system of equations to obtain the search direction.

$$
A\Delta x = 0
$$
  
\n
$$
A^T \Delta y + \Delta s = 0
$$
  
\n
$$
\hat{S}_+ \Delta x + \hat{X}_+ \Delta s = \mu \mathbf{e} - X S \mathbf{e}
$$
\n(9)

• Find the maximum value for step size  $\beta$ .

• Compute the average.

$$
(\hat{x}_+,\hat{y}_+,\hat{s}_+) \leftarrow \frac{1}{2}((\tilde{x}_+,\tilde{y}_+,\tilde{s}_+) + (x,y,s))
$$
 (8)

• Solve the following system of equations to obtain the search direction.

$$
A\Delta x = 0
$$
  
\n
$$
A^T \Delta y + \Delta s = 0
$$
  
\n
$$
\hat{S}_+ \Delta x + \hat{X}_+ \Delta s = \mu \mathbf{e} - X S \mathbf{e}
$$
\n(9)

- Find the maximum value for step size  $\beta$ .
- Update the current point by using the following role:

$$
(x_+, y_+, s_+) \leftarrow (x + \beta \Delta x, y + \beta \Delta y, s + \beta \Delta s) \tag{10}
$$

• Compute the average.

$$
(\hat{x}_+,\hat{y}_+,\hat{s}_+) \leftarrow \frac{1}{2}((\tilde{x}_+,\tilde{y}_+,\tilde{s}_+) + (x,y,s))
$$
 (8)

• Solve the following system of equations to obtain the search direction.

$$
A\Delta x = 0
$$
  
\n
$$
A^T \Delta y + \Delta s = 0
$$
  
\n
$$
\hat{S}_+ \Delta x + \hat{X}_+ \Delta s = \mu \mathbf{e} - X S \mathbf{e}
$$
\n(9)

- Find the maximum value for step size  $\beta$ .
- Update the current point by using the following role:

$$
(x_+, y_+, s_+) \leftarrow (x + \beta \Delta x, y + \beta \Delta y, s + \beta \Delta s) \tag{10}
$$

Check Step 1. If  $\Psi(x, s, \mu) < \tau$  stop the inner loop.  $\bullet$ 

#### Algorithm 2: A two-step feasible IPM algorithm for LPs.

**Input:**  $x_0, y_0, s_0, \mu > 0, \tau > 0, \epsilon > 0, \theta \in (0, 1), \text{ and } \Psi(x, s, \mu)$ 1  $(x, y, s) \leftarrow (x_0, y_0, s_0)$  $2 \ k, m \leftarrow 0$ **3** while *stopping criteria is not met* do  $\mu \leftarrow \mu(1-\theta)$  $\overline{\bf{4}}$ while  $\Psi(x, y, s, \mu) \geq \tau$  do 5 if  $m == 0$  then 6  $(\tilde{x}, \tilde{y}, \tilde{s}) \leftarrow (x, y, s)$ 7 Update  $(\hat{x}_+,\hat{y}_+,\hat{s}_+) \leftarrow \frac{1}{2}((\tilde{x},\tilde{y},\tilde{s}) + (x,y,s))$ 8 Find search direction  $(\Delta \tilde{x}, \Delta \tilde{y}, \Delta \tilde{s})$  using (6) 9 Find the value for  $\beta$  and update 10  $(x, y, s) \leftarrow (x + \beta \Delta x, y + \beta \Delta y, s + \beta \Delta s)$ if  $m \geq 1$  then  $\mathbf{11}$ Find the search direction using  $(6)$ 12 Find the maximum step size  $\alpha$  and update the auxiliary point using (7) 13 Update the average point by using  $(8)$ 14 Find search direction  $(\Delta x, \Delta y, \Delta s)$  by solving (9) 15 Find the maximum value for step size  $\beta$  and update the current point 16 by using  $(10)$  $m \leftarrow m + 1$ 17

# <span id="page-39-0"></span>Convergence analysis

#### Lemma:

.

The total number of outer iterations to obtain  $n\mu \leq \epsilon$  are

$$
O\left(\frac{1}{\theta}\log\frac{n}{\epsilon}\right)
$$

#### Lemma:

The total number of outer iterations to obtain  $n\mu \leq \epsilon$  are

$$
O\left(\frac{1}{\theta}\log\frac{n}{\epsilon}\right)
$$

#### Theorem:

.

Suppose the outer loop updates the barrier parameter by factor  $\theta \in (0, 1)$  and  $k \to \infty$ . Then one has:

$$
\|\xi_k - \xi^*\| \le \epsilon.
$$

<span id="page-42-0"></span>17 / 22

### Algorithms:

We conducted a comparison with the classical algorithm in [1].

### Algorithms:

We conducted a comparison with the classical algorithm in [1].

### Device's detail:

We programmed the two algorithms in Python 3.10. We conducted the tests on the Alliance Canada cluster CEDAR (https://alliancecanada.ca).

### Algorithms:

We conducted a comparison with the classical algorithm in [1].

### Device's detail:

We programmed the two algorithms in Python 3.10. We conducted the tests on the Alliance Canada cluster CEDAR (https://alliancecanada.ca).

### Stopping condition:

For both algorithms, we stopped if the number of iterations exceeded 700 or if the relative gap was less than  $10^{-6}$ . The relative gap is the absolute difference between  $c^T x$  and  $b^T y$  divided by  $1 + |c^T x| + |b^T y|$ .

### Test problems:

We have selected 46 test problems of varying sizes from the Netlib collection.

#### Test problems:

We have selected 46 test problems of varying sizes from the Netlib collection.

#### Barrier parameter:

As for the barrier parameter, we have set the initial value to  $\mu_0 = 1$  for both algorithms. In each iteration of the outer loop of the algorithm, we reduce the value of  $\mu$  by  $\mu = (1 - \theta)\mu$ .

### Test problems:

We have selected 46 test problems of varying sizes from the Netlib collection.

#### Barrier parameter:

As for the barrier parameter, we have set the initial value to  $\mu_0 = 1$  for both algorithms. In each iteration of the outer loop of the algorithm, we reduce the value of  $\mu$  by  $\mu = (1 - \theta)\mu$ .

#### Proximity function:

For our algorithms, we rely on the proximity function specified as follows:  $\Psi(x, s, \mu) = ||\mu \mathbf{e} - xs||_1$ , where  $||x||_1 = \sum_{i=1}^n |x_i|$ .

# Implementation

#### Threshold parameter:

We are currently working on a large-update method,  $\tau$  value should be set to  $O(n)$ .

# Implementation

#### Threshold parameter:

We are currently working on a large-update method,  $\tau$  value should be set to  $O(n)$ .

#### Barrier update parameter:

In all experiments, we use  $\theta = 0.6$  to update  $\mu$ .

# Implementation

#### Threshold parameter:

We are currently working on a large-update method,  $\tau$  value should be set to  $O(n)$ .

#### Barrier update parameter:

In all experiments, we use  $\theta = 0.6$  to update  $\mu$ .

#### Step size:

We use the following equations:

$$
\alpha_x^{\max} = \frac{1}{\max_{i=1,2,\cdots,n} \{1, -\frac{x_i}{\Delta x_i}\}}, \qquad \alpha_s^{\max} = \frac{1}{\max_{i=1,2,\cdots,n} \{1, -\frac{s_i}{\Delta s_i}\}}.
$$

To ensure we don't hit the boundary, we reduce the maximum allowable step sizes by a fixed factor of  $0 < \alpha_0 < 1$ . Therefore, our final step sizes are given by  $\alpha_x = \alpha_0 \cdot \alpha_x^{\text{max}}$  and  $\alpha_s = \alpha_0 \cdot \alpha_s^{\text{max}}$ .

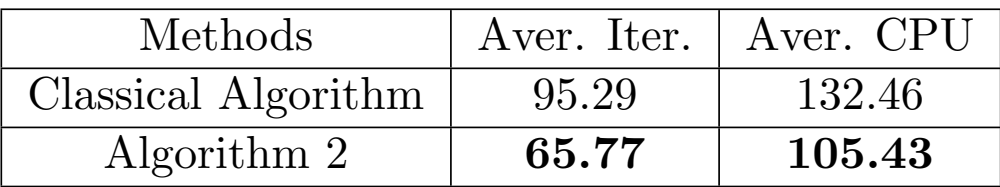

Table 1: The average number of iterations and CPU time

| Methods             |       | Aver. Iter.   Aver. CPU |
|---------------------|-------|-------------------------|
| Classical Algorithm | 95.29 | 132.46                  |
| Algorithm 2         | 65.77 | 105.43                  |

Table 1: The average number of iterations and CPU time

The new proposed approach can significantly reduce the number of iterations and CPU times by %30.97 and %20.46, respectively.

- 1 Roos, C., Terlaky, T., Vial, J.P.: Theory and algorithms for linear optimization: an interior point approach. Wiley Chichester (1997).
- [2] McDougall, T.J., Wotherspoon, S.J.: A simple modification of  $\lfloor 2 \rfloor$  McDougan, 1.J., wotherspoon, S.J.: A simple modification of<br>Newton's method to achieve convergence of order  $1 + \sqrt{2}$ . Applied Mathematics Letters 29, 20–25 (2014).
- [3] Argyros, I.K., Deep, G., Regmi, S.: Extended Newton-like midpoint method for solving equations in Banach space. Foundations 3(1), 82–98 (2023).

# Thank You For Your Attention! Any Questions?